ООП 2022

# Глава 3. **Функции. Модульное программирование**

МГТУ им. Н.Э. Баумана Факультет Информатика и системы управления Кафедра Компьютерные системы и сети Лектор: д.т.н., проф. Иванова Галина Сергеевна

# **3.1 Описание функции**

**<Тип результата> <Имя > ([<Список параметров>]) { [< Объявление локальных переменных и констант >] <Операторы> }**

#### **Пример:**

**}**

```
int max(int a, int b);
```
**int max(int a, int b)**

```
{ if (a>b) return a;
```
 **else return b;**

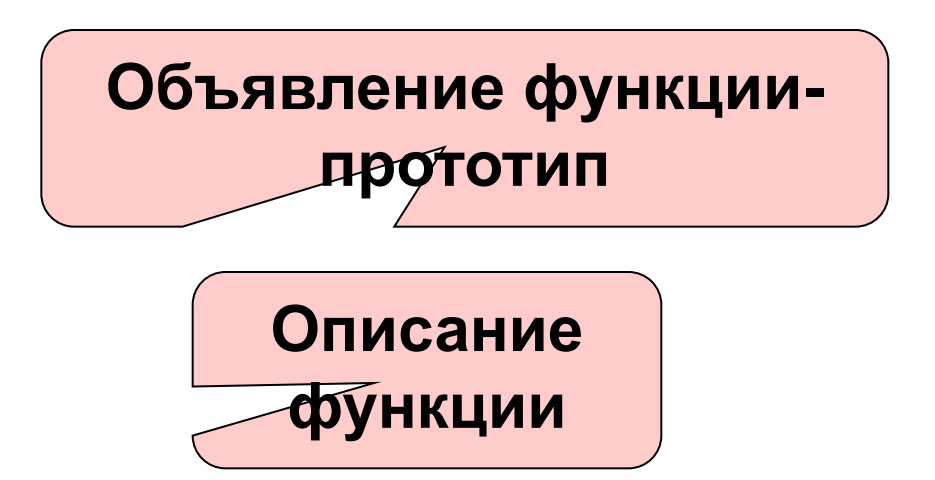

#### **Параметры функции**

- **1. Все параметры передаются по значению!**
- **2. Если надо вернуть полученное значение, то передают указатель или ссылку:**

а) указатель

```
void prog(int a, int *b) {*b=a;}
```

```
вызов: prog(c,&d);
```
б) ссылка

```
void prog(int a, int &b) {b=a;}
```
вызов: **prog(c,d);**

**3. Если надо запретить изменение параметра, переданного адресом, то его описывают const int prog2(const int \*a) { …}**

### **3.2 Классы памяти**

1. Автоматические (локальные) переменные **main() { int a;…} abc() { int a;…}** 2. Внешние переменные (**extern**) **extern int a; main() {extern int a;…} abc() {extern int a;…} bcd() {int a;…}** Автоматические (локальные) переменные Одна и та же переменная Автоматическая переменная, которая внутри функции перекрывает внешнюю

## Классы памяти (2)

3. Статические переменные (static)  $abc()$ 

```
\{ int a=1; static int b=1;
```

```
... a++; b++; ...}
```
В отличие от автоматической статическая переменная хранит предыдущее значение, которое при каждом запуске увеличивает¢я на '

4. Внешние статические переменные (extern static)

int a;

extern static int b;

Файл

Внешняя переменная доступна во всех файлах программы, а внешняя статическая - только в том файле, где/описана

#### **3.3 Параметры-массивы**

#### **В С++ отсутствует контроль размера массива по первому индексу!**

- а) **int x[5]** ⇔ **int \*x** ⇔ **int x[ ]**
- б) **int y[ ][8]** ⇔ **int y[4][8]**

```
Пример (Ex3_05):
```
**void summa(const float x[ ][3], float \*y)**

```
{ int i,j;
    for(i=0;i<5;i++) 
      for(y[i]=0,j=0;j<3;j++) y[i]+=x[i][j];
}
```
Вызов: **summa(a,b);**

### **3.4 Параметры-строки**

#### **Функции типа «строка» целесообразно писать как процедуры-функции.**

**Пример.** Функция удаления «лишних» пробелов между словами.

```
char *strdel(const char *source,char *result)
{ char *ptr;
    strcpy (result, source);
    while ((ptr=strstr(result, " "))!=NULL) 
        strcpy(ptr,ptr+1);
    return result;
}
Вызовы: puts(strdel(str,strres)); или
```

```
 strdel(str,strres);
```
## 3.5 Параметры-структуры

#### Имя структуры не является указателем на нее.

Пример 1. Сумма элементов массива (указатель).

```
struct mas{int n; int a[10]; int s;} massiv;
```
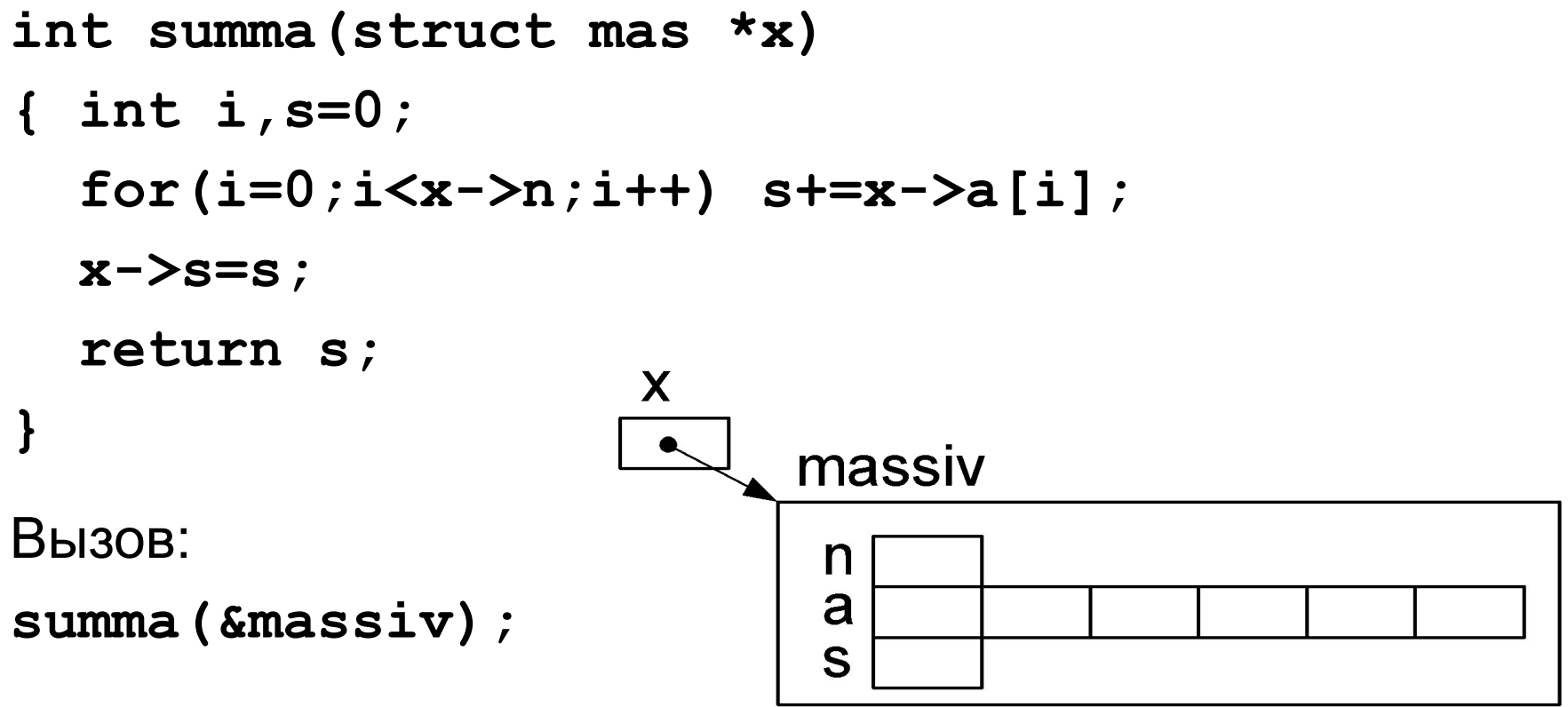

## **Параметры-структуры (2)**

**Пример 2.** Сумма элементов массива (ссылка).

```
struct mas{int n; int a[10]; int sum;} massiv;
```
**int summa(struct mas &x)**

```
{ int i,s=0;
   for(i=0;i<x.n;i++) s+=x.a[i];
  x.s=s;
   return s;
}
                  x = massiv
```
Вызов:

**summa(massiv);**

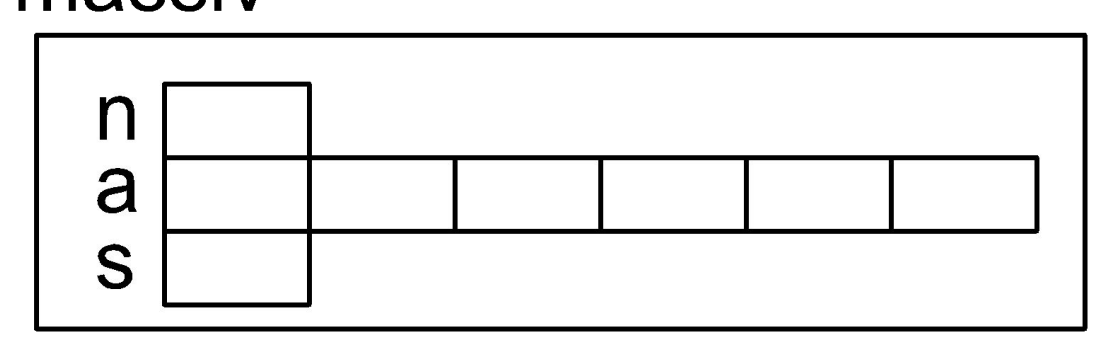

#### **Параметры-структуры (3)**

```
Пример 3. Сумма элементов массива (массив структур).
struct mas{int n;int a[10];int sum;} massiv[3];
int summa(struct mas *x)
{ int i,k,s,ss=0;
   for(k=0;k<3;k++,x++)
     { for(s=0,i=0;i<x->n;i++) s+=x->a[i];
       x->s=s;
       ss+=s;
                  X.
                      massiv[3]
 }
   return ss;
                         n
}
                         a
                         S
Вызов: summa(massiv);
```
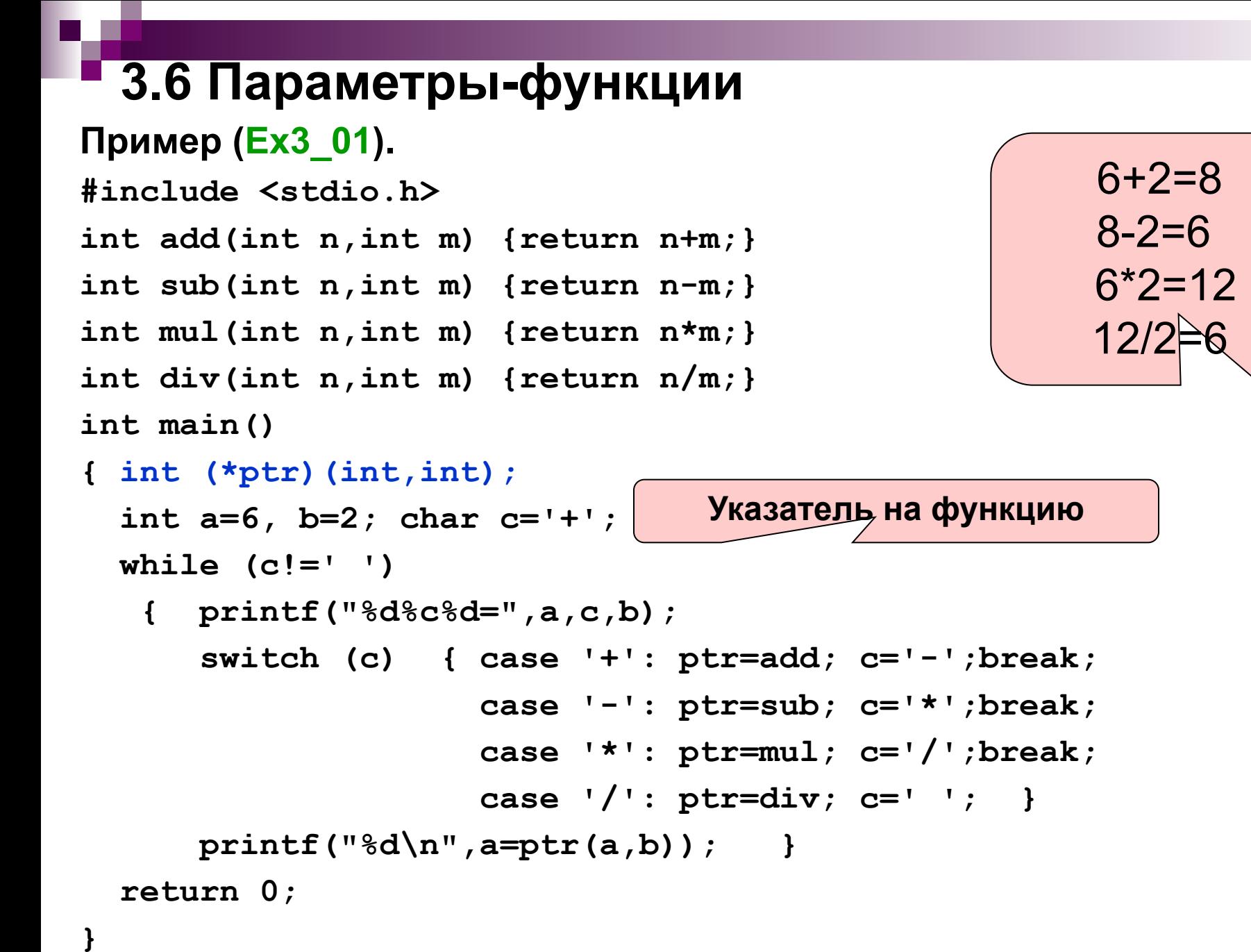

### **3.7 Рекурсия**

**Пример.** Переворот строки **(Ex3\_02)**.

```
#include <stdio.h>
#include <string.h>
void reverser(char s[],char sr[]) {
     int k;
     if (!strlen(s)) sr[0]='\0';
     else { reverser(s+1,sr);
             k=strlen(sr); 
            sr[k]=s[0]; sr[k+1]='\0'; }
   }
int main(int argc, char* argv[]) {
char s[20],sr[20];
     printf("Input string:");
     scanf("%s",s);
     reverser(s,sr);
     printf("Output string: %s\n",sr);
     return 0;
}
```
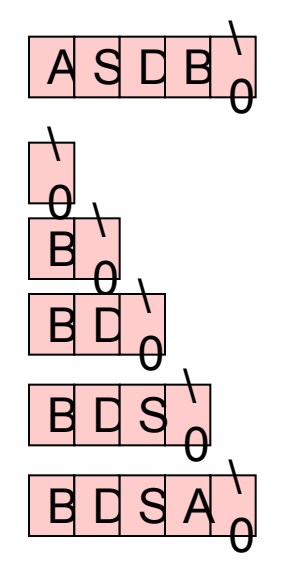

### 3.8 Модули С++ (Ex3\_03)

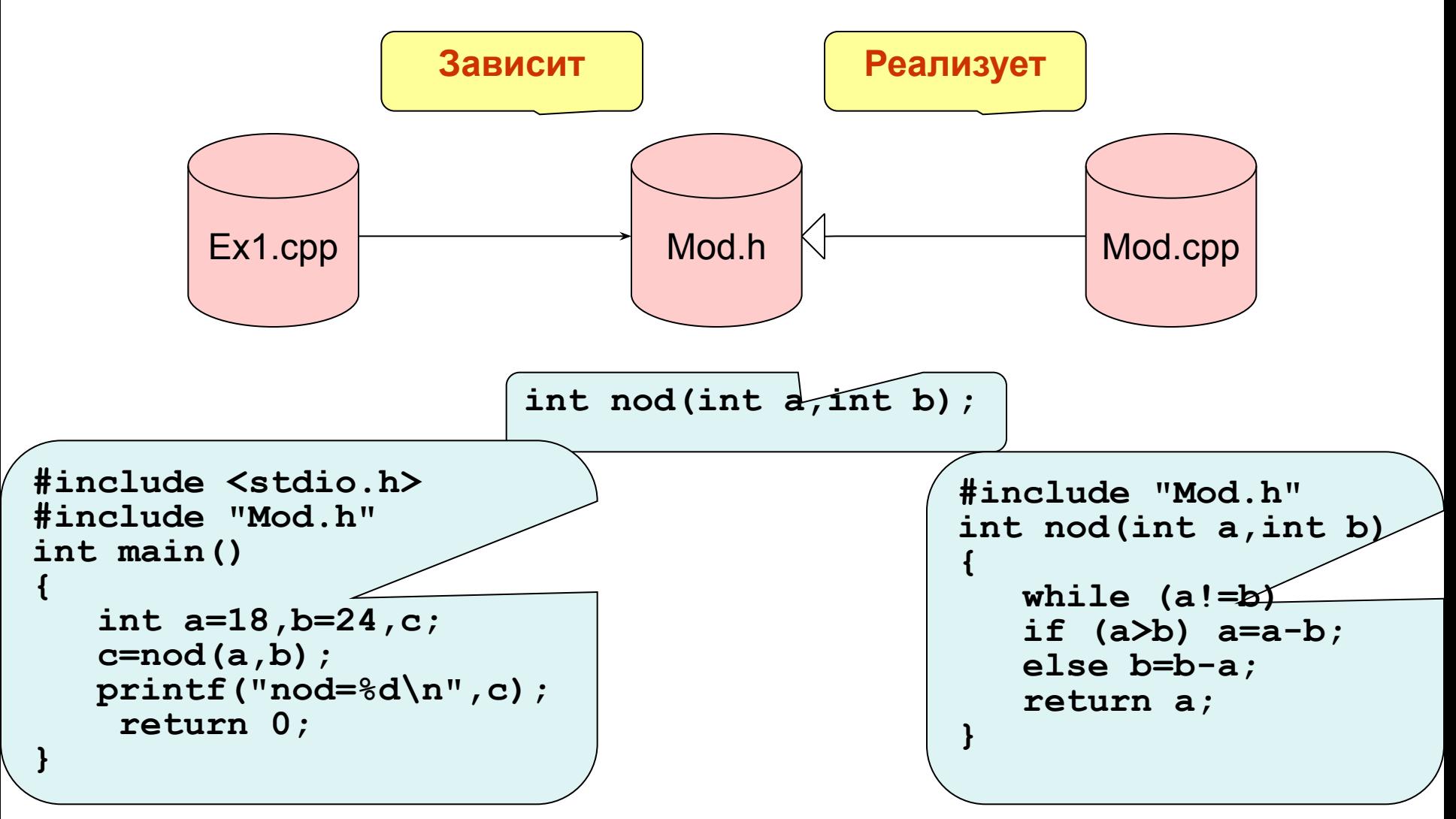

# 3.9 Пространство имен

Большинство приложений состоит более чем из одного исходного файла. При этом возникает вероятность дублирования имен, что препятствует сборке программы из частей. Для снятия проблемы в C++ был введен механизм логического разделения области глобальных имен программы, который получил название пространства имен.

Имена, определенные в пространстве имен, становятся локальными внутри него и могут использоваться независимо от имен, определенных в других пространствах. Таким образом, снимается требование уникальности имен программы.

```
namespace [<имя>] { <Объявления и определения> }
```
Например:

```
// ALPHA - имя пространства имен
namespace ALPHA {
     long double LD; // объявление переменной
     float f(float y) { return y; } // описание функции
     }
```
Имя пространства имен должно быть уникальным, но может быть и опущено. Если имя пространства опущено, то считается, что определено неименованное пространство имен (см. далее).

#### Доступ к элементам пространства имен

Пространство имен определяет область видимости, следовательно, функции, определенные в пространстве имен могут без ограничений использовать другие ресурсы, объявленные там же (переменные, типы и т.д.).

Доступ к элементам других пространств имен может осуществляться:

1) с использованием квалификатора доступа, например:

ALPHA:: LD или ALPHA:: f()

2) с использованием объявления using, которое указывает, что некоторое имя доступно в другом пространстве имен:

namespace BETA {

using ALPHA::LD;/\* имя ALPHA::LD доступно в BETA\*/ } 3) с использованием директивы using, которая объявляет все имена одного пространства имен доступными в другом пространстве:

namespace BETA {

```
using ALPHA; /* все имена ALPHA доступны в BETA*/
ł
```
#### **Непоименованное пространство имен**

Непоименованное пространство имен невидимо в других файлах: **namespace { namespace-body }** При трансляции оно именуется как "unique", доступное в самом файле: **namespace unique { namespace-body } using namespace unique;**

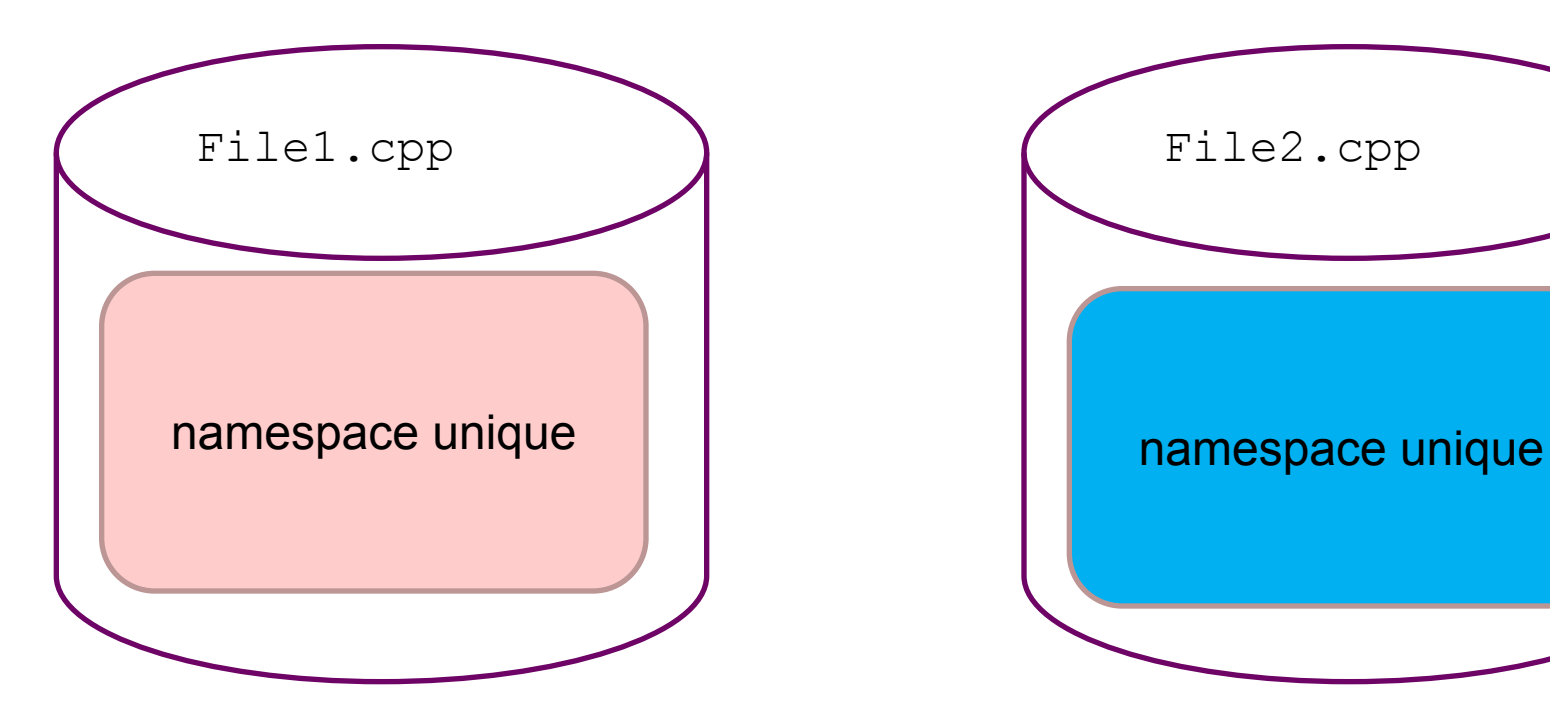

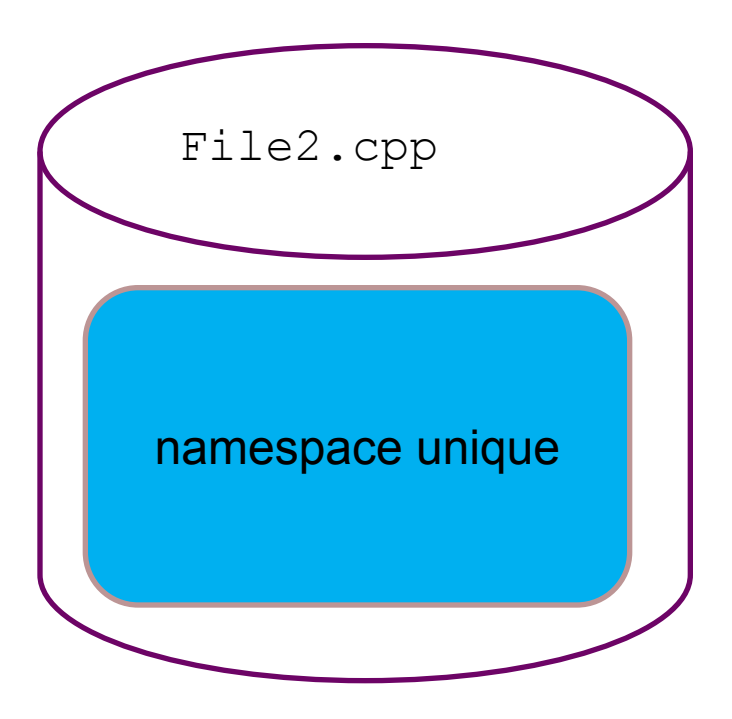

#### **Пример определения пространства имен**

```
namespace { int i; } // unique::i
void f() { i++; } // unique::i++
namespace A {
    namespace { int i,j;}} // A::unique::i A::unique::j
using namespace A;
void h()
{ i++; // unique::i или A::unique::i ???????
    A::i++; // A::unique::i 
    j++; // A::unique::j
                           using namespace unique;
                         подразумевается по умолчанию
```
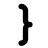

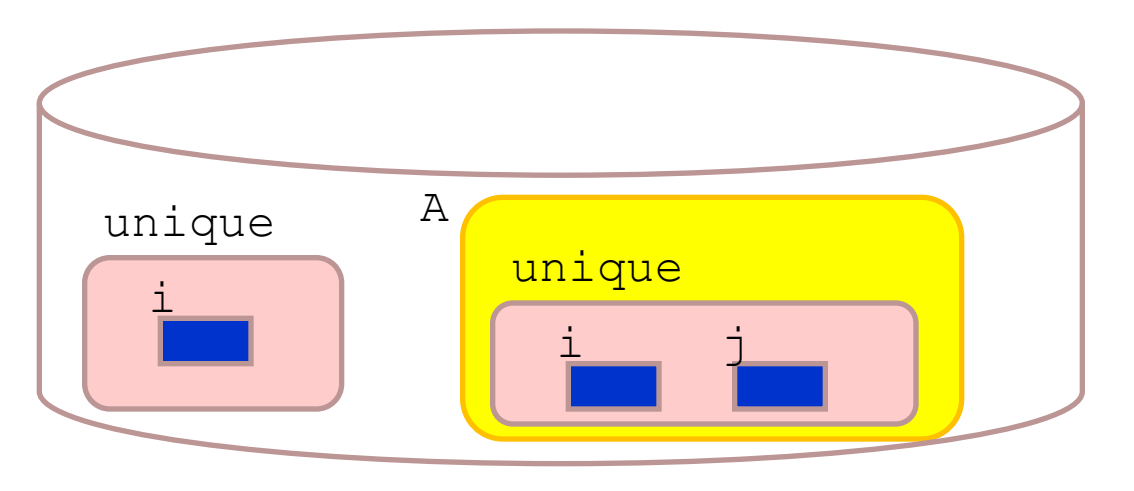

#### **Глобальное пространство имен**

**}**

Приложение включает одно глобальное пространство имен. Имена, входящие в это пространство, объявляются без указания имени пространства имен.

```
Пример:
int i;
namespace A
   { int a, b, c;
    namespace B {int i, j, k;}
}
int main()
{
    A::a++; // обратиться без A:: нельзя, т.к.
              // отсутствует using 
    A::B::i++; 
    ::i++; // глобальное i
                                 i
                              глобальное
                                         A
                                                     i
                                                     B
                                              \mathbf b c \mathbf c
```
### **Имена стандартных библиотек С++**

Согласно стандарту ANSI/ISO в C++ все имена ресурсов стандартных библиотек определены в пространстве std. При использовании этого пространства автоматически подключаются библиотеки <cstdio>,  $<$ cmath> и т.д.

#### **Пример:**

```
1-й вариант
#include <iostream>
int main()
{ 
   std::cout << "Hello "; 
}
                              2-й вариант
                              #include <iostream>
                              int main()
                              {
                                  using namespace std; 
                                  cout << "World." << endl;
                              }
```
Однако можно по-прежнему использовать определение ресурсов стандартных библиотек в глобальном пространстве. Для этого необходимо подключать <stdio.h>, <conio.h>, <math.h> и т.д. (кроме <iostream.h>, которая больше не существует).

Список доступных стандартных библиотек в старой и новой формах можно посмотреть в среде.

## 3.10 Аргументы командной строки

Командная строка – текстовый интерфейс, обеспечивающий связь между пользователем компьютера и операционной системой Windows, например вызов программы записывается как:

 $C:\Z$  E: \ivv\proq.exe al.dat 36 vvv.txt

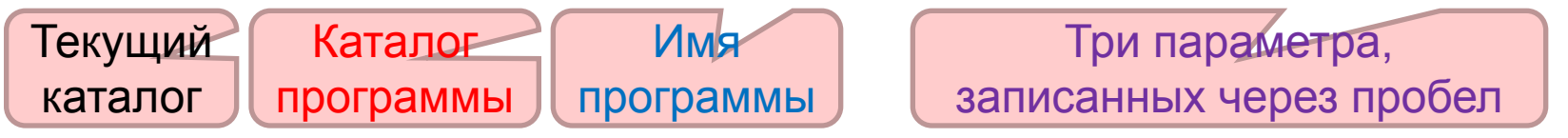

Описание основной программы (функции) С или С++:

```
int main(int argc, char *argv[]) \{ \ldots \}
```
Массив текстовых строк, через

который передаются параметры

Применительно к примеру команднои строки параметры содержат:

argc - количество параметров командной строки +1 = 4;

 $argv[0]$  – полное имя файла программы: "E: \ivv\proq.exe";

argv[1] - первый параметр из командной строки - "a1.dat";

argv[2] - второй параметр из командной строки - "36";

 $argv[3]$  - третийпараметр из командной строки - "vvv. txt";

argv[4] - содержит NULL.

# 3.11 Дополнительные возможности функций C++

#### 1. Подставляемые функции

#### inline int abs (int a) {return  $a>0$ ?a:-a;}

Текст подставляемой функции при компиляции вставляется в текст программы в точку вызова столько раз, сколько функция вызывается.

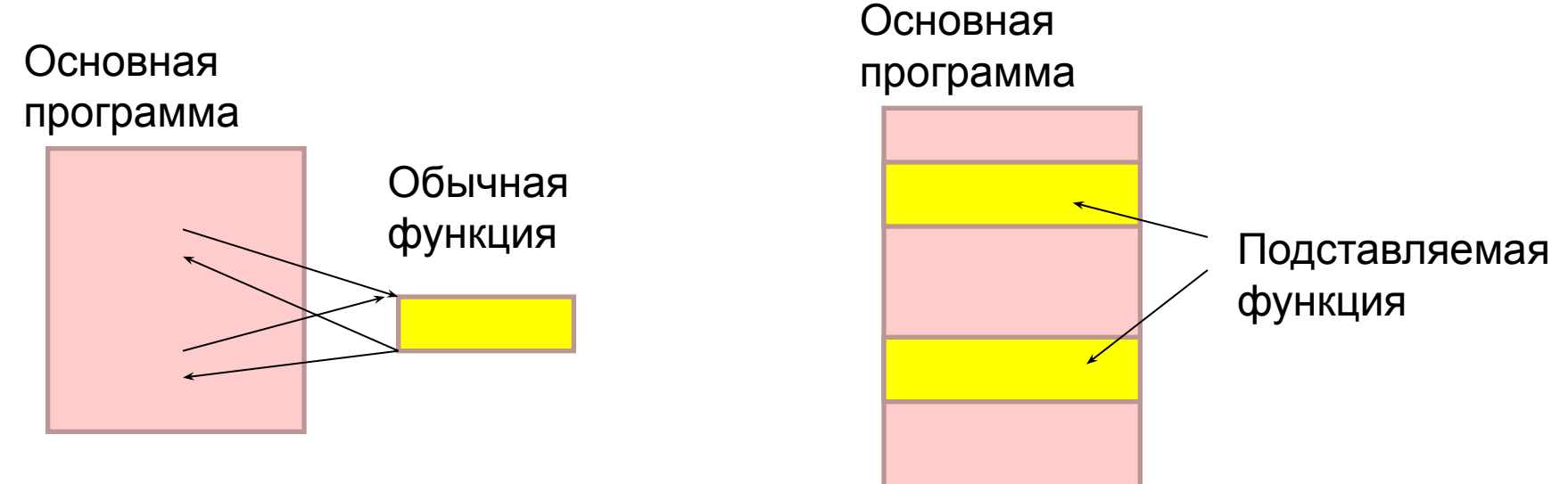

Нельзя "подставлять" функции, содержащие.

циклы и ассемблерные вставки, а также виртуальные методы.

Достоинство: уменьшается время вызова подпрограммы. увеличивается объем программы; Недостаток:

### Дополнительные возможности функций С++

- 2. Переопределяемые функции или параметрическая перегрузка функций - механизм, позволяющий описывать несколько функций с одинаковыми именами, но разными списками параметров, например:
- int lenght (int x, int y) {return sqrt  $(x*x+y*y)$ ; }
- int lenght (int x, int y, int z)

 $\{return sqrt(x*x+y*y+z*z); \}$ 

int lenght (char \*s)

{return charwidth\*strlen(s); }

Разными могут быть количество параметров и/или их типы, тип возвращаемого значения не учитывается

Какую функцию вызвать компилятор определяет по типам и количеству аргументов, например:

int  $a=5, b=3$ ; k=length(a,b); // будет вызвана функция с двумя целочисленными // параметрами, т.е. первая из перечисленных выше

#### **Дополнительные возможности функций С++**

3. **Параметры функции, принимаемые по умолчанию** – механизм, позволяющий описать параметры функции с наиболее часто встречающимися их значениями аргументов, например:

**void InitWindow(char \*windowname,**

```
 int xSize=80, int ySize=25,
```

```
 int barColor=BLUE,
```
 **int frameColor=CYAN){...}**

При вызове функции параметры со значениями по умолчанию можно не указывать, например:

```
InitWindow(pname,20,10); // barColor=BLUE,
                            // frameColor=CYAN
                           // по умолчанию
```
Пропускать аргументы при вызове нельзя, поэтому часто изменяемые параметры при объявлении функции указывают в начале списка параметров.